# Il Simple Analytics

This pdf is generated on May 9, 2021. Go to the [documentation](https://docs.simpleanalytics.com/explained/time-on-page?ref=pdf) page for the most up-to-date version.

# Time on page explained

Time on page is an important metric to measure how engaged your visitors are with your content. But in most analytics tools there is something very wrong with that metric. You might think when using Simple Analytics: "These numbers are lower than I'm used to", well, that's probably right.

We care about numbers being close to real-world scenarios. With *time on page* for example it makes a lot of sense to exclude the duration when visitors are not interacting with the page.

## Google Analytics

Take Google Analytics for example. Let's say you have Google Analytics installed on yourwebsite.com . Google starts the timer on the first page you land on (like it should). After that, they keep the time running until the visitors navigate to a new page on the same website. If a visitor doesn't navigate to another page on the same website the *time on page* will not be recorded at all:

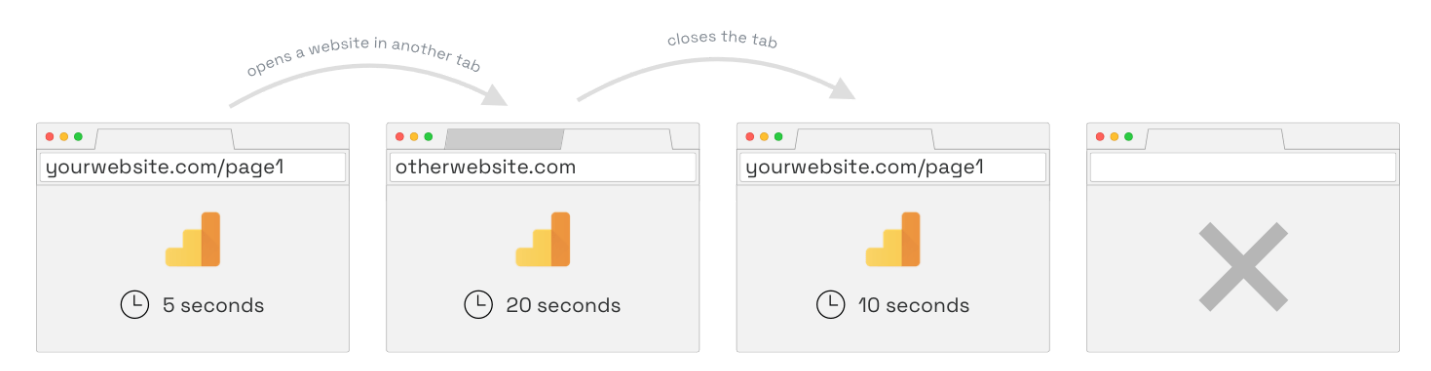

In the illustration above you would expect to at least record the time for the first page (you see in browsers 1 & 3). But instead, you don't get any *time on page* for this situation in Google Analytics. It's because by default Google Analytics does not send a request at the end of the visit but only at the beginning. They have no way of knowing how long a visitor will be on the page at the beginning. They can however calculate the time between the first page and the following page (on the same domain). In that case, their flow works like this:

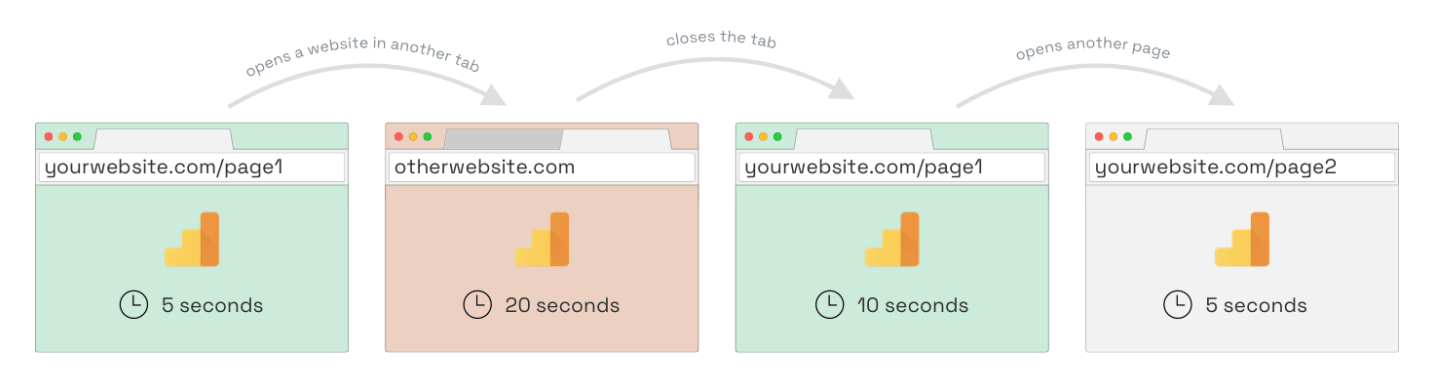

In this case, the visitor visits 2 pages (page1 and page2) on yourwebsite.com and 1 page on otherwebsite.com . Because the visitor now visits another page on the yourwebsite.com domain Google knows how much time there was between the first page and the second page. The time between the two pages is the *time on page* for page1. In this situation, Google only knows the *time on page* for the first page, not for the second. Google Analytics will show that a visitor was on page1 for 35 seconds instead of 15 seconds. It will not show anything for page2 which the visitor was on for 5 seconds.

#### What does go wrong?

- It should record time on page even if you only visit one page
- It should not record the 20 seconds of a different website
- It should record the time on page of the last page visited as well

## Simple Analytics

Simple Analytics detects when a user navigates to a different website (in a new tab). We stop the timer when we detect that so the duration of your visitors don't count towards the total duration on a page. Simple Analytics records time on page for every page your visitors visit.

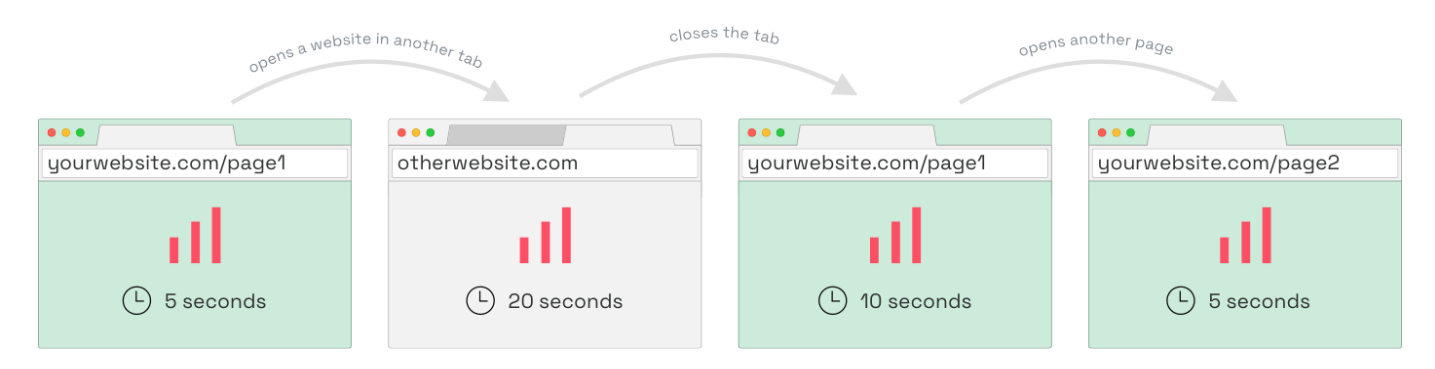

In the above example, we get the expected result: a visitor was 15 seconds on page1 and 5 seconds on page2. Nothing more, nothing less. That's what you can expect from Simple Analytics. We make sure your data is as close to real-world scenarios as possible.

### Median versus average

The dataset of time on page can have a lot of outliers. There could be a visitor that keeps a website open before leaving the house. In this case, the *time on page* will be very high. As a privacy-friendly company, we don't want to track mouse movement or other signs of webpage interaction to detect if the user is still consuming the content. This means that the *time on page* can be very high. Let's say that the visitor comes back after 2 hours and closes the website. The dataset now contains a super high number. This usually happens with data like this. So what can you do about those outliers?

At Simple Analytics we researched what the best way would be to have an accurate number representing the *time on page* without including those extreme outliers. Where other tools use average we calculate the median for all the time on page entries.

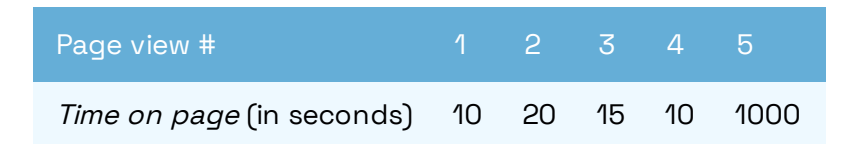

When you calculate the average you sum all numbers and divide it by the amount of page views. 10 + 20 + 15 + 10 + 1000 = 1055. 1055 / 5 = 211. **The average for time on page for all 5 page views is 211 seconds.**

When you calculate the median you sort the numbers from low to high and pick the middle number. In this case, we sort the numbers link this: 10, 10, 15, 20, 1000. Then we pick the middle number: 15. **The median for all 5 page views is 15 seconds.**

We believe (and our customers with us) the more accurate number for the above dataset is 15 seconds. Those 1000 seconds represent likely somebody that left their computer running while not actively using it.

Read the [discussion](https://github.com/simpleanalytics/roadmap/issues/100) we had with our customers on GitHub.

#### Bounce rate and bots

To make the time on page more accurate we exclude the page views with a time on page **lower than 5 seconds**. We see those visits as bounced visits and don't include them in the time on page metric. We exclude bots from all our stats (although you have the ability to [download](https://docs.simpleanalytics.com/export-data) them).

Have any questions? Ask [away!](https://simpleanalytics.com/contact)

This pdf is generated on May 9, 2021. Go to the [documentation](https://docs.simpleanalytics.com/explained/time-on-page?ref=pdf) page for the most up-to-date version.